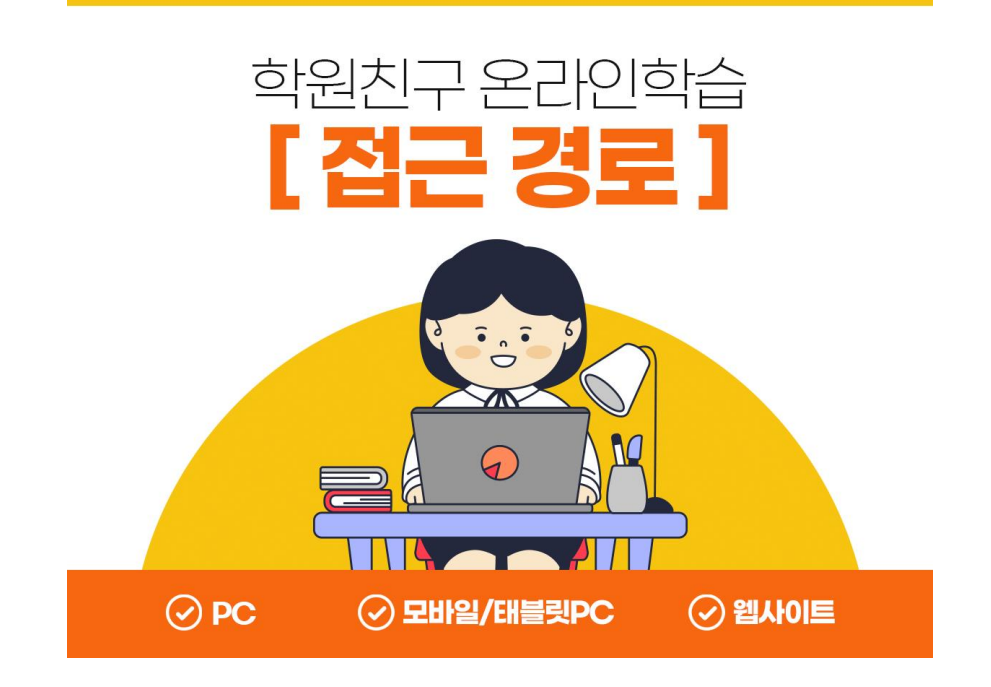

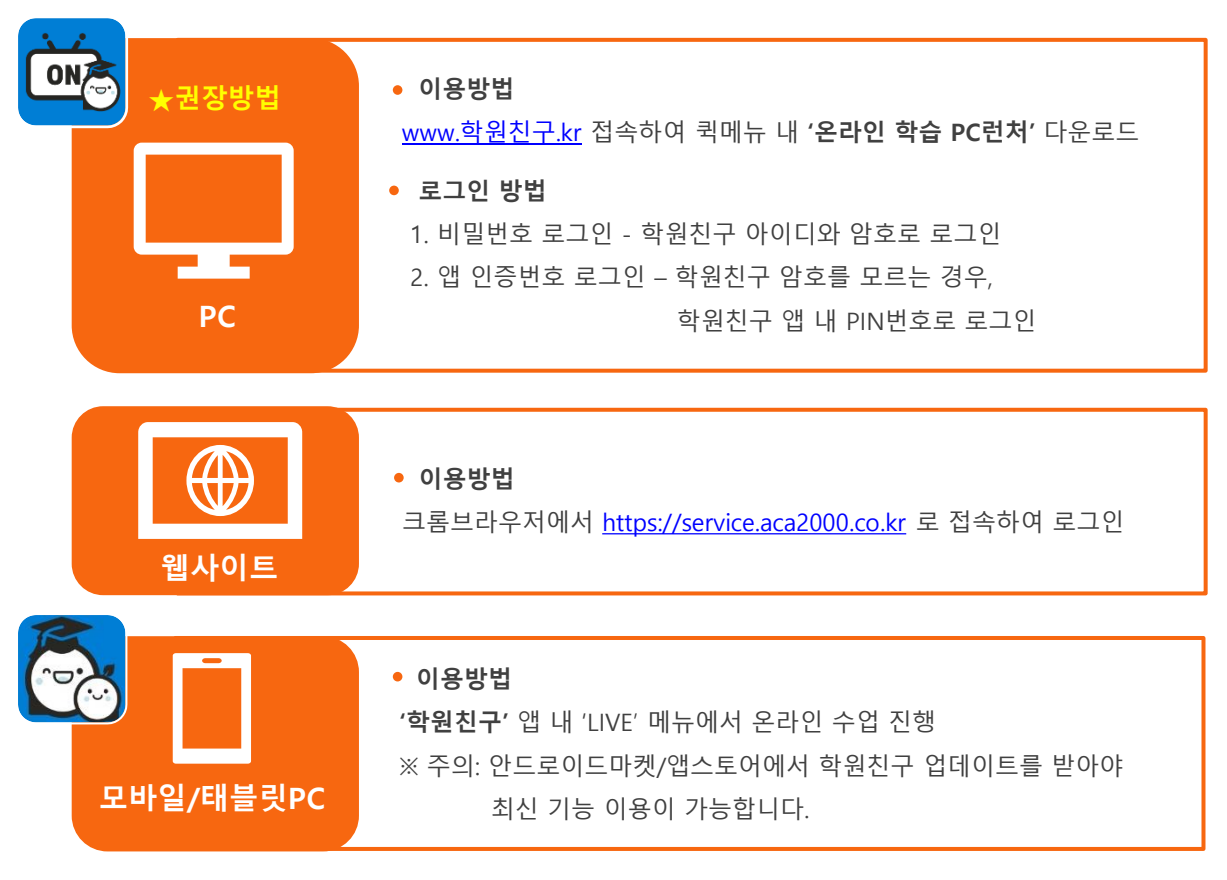

■ '학원친구 온라인학습' 로그인시 유의사항 ■

학원친구 온라인학습 로그인시, '학원친구' id&pw로 접속이 가능하며, 최초 암호설정 및 변경을 원하시는 경우에는 '학원친구' 앱에서 가능함을 안내드립니다.